# *F E D 9 +*

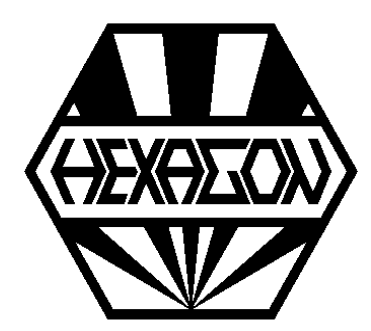

# *Software zur Berechnung von Spiralfedern aus Bandstahl und Draht*

*für Windows*

© *Copyright 1999-2024 by HEXAGON Software, Kirchheim, Berlin, Neidlingen*

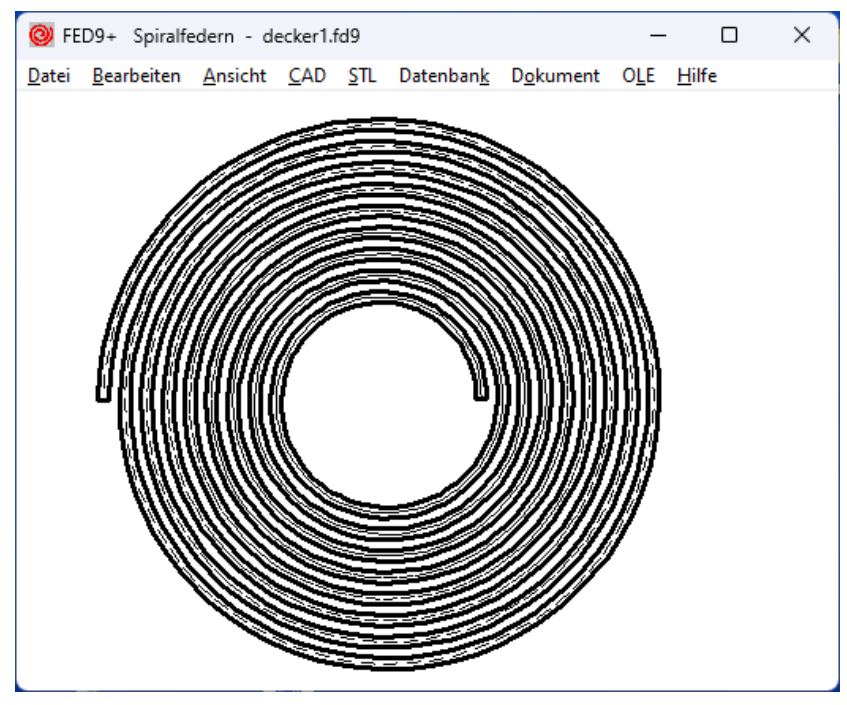

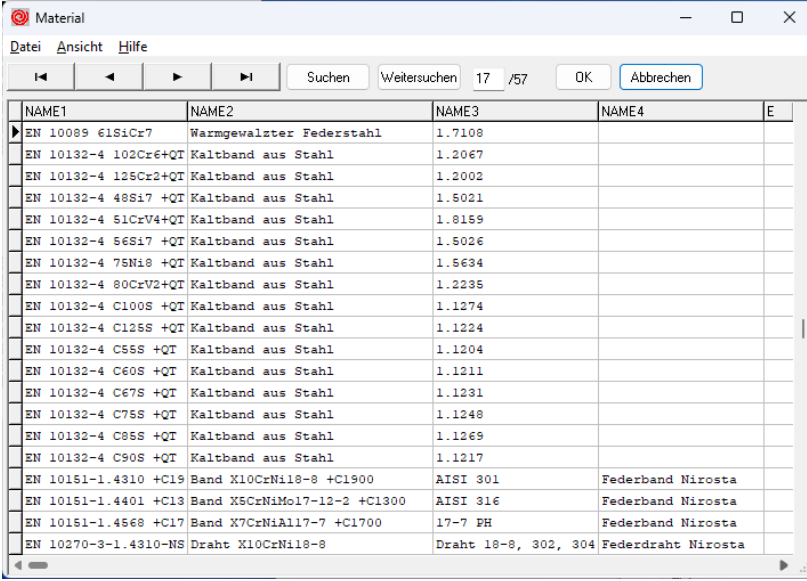

#### **Berechnung**

FED9+ berechnet Drehmoment und Biegespannung für Spiralfedern mit konstantem Windungsabstand aus Bandstahl, und alternativ auch aus rundem Draht. Kennlinien und maßstäbliche Federzeichnungen werden am Bildschirm angezeigt und können in andere Windows-Programme exportiert oder per DXF und IGES-Datei in CAD übernommen werden.

## **Vorauslegung**

In der Vorauslegung gibt man nur das gewünschte Drehmoment und den Hubwinkel ein, FED9+ berechnet daraus grob die Abmessungen einer Spiralfeder.

# **Auslegung**

In der Auslegung berechnet FED9+ aus Federmomenten, Hubwinkel, innerem und äußerem Windungsdurchmesser und der Arbeitstemperatur eine passende Spiralfeder.

# **Nachrechnung**

Zur Überprüfung einer vorhandenen Spiralfeder gibt man in der Nachrechnung alle Abmessungen sowie die Federwinkel der Spiralfeder ein und kann daraus das Drehmoment und die Biegespannungen für beliebige Drehwinkel berechnen.

# **Ausdruck**

Der Ergebnisausdruck enthält alle Eingabe- und Ergebnisdaten. Im Auszug werden die wichtigsten Federdaten in Kurzform auf einer Seite angezeigt. Ausgabe ist auf jedem Windows-Drucker (auch Fax, pdf, tif, etc.) möglich. Außerdem gibt es die Möglichkeit, die Berechnungsergebnisse als HTML-Dokument auszugeben oder per OLE-Schnittstelle in MS-Excel zu übertragen.

# **Maßeinheiten**

FED9+ kann zwischen metrischen Einheiten (mm,N,Mpa) und englischen Einheiten (inch,lbf,psi) umgeschaltet werden.

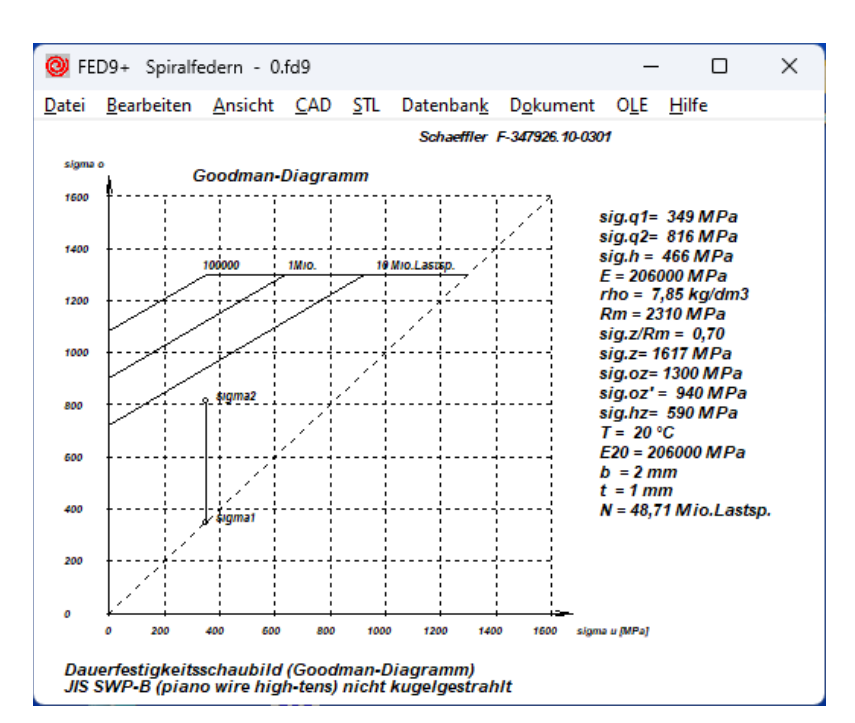

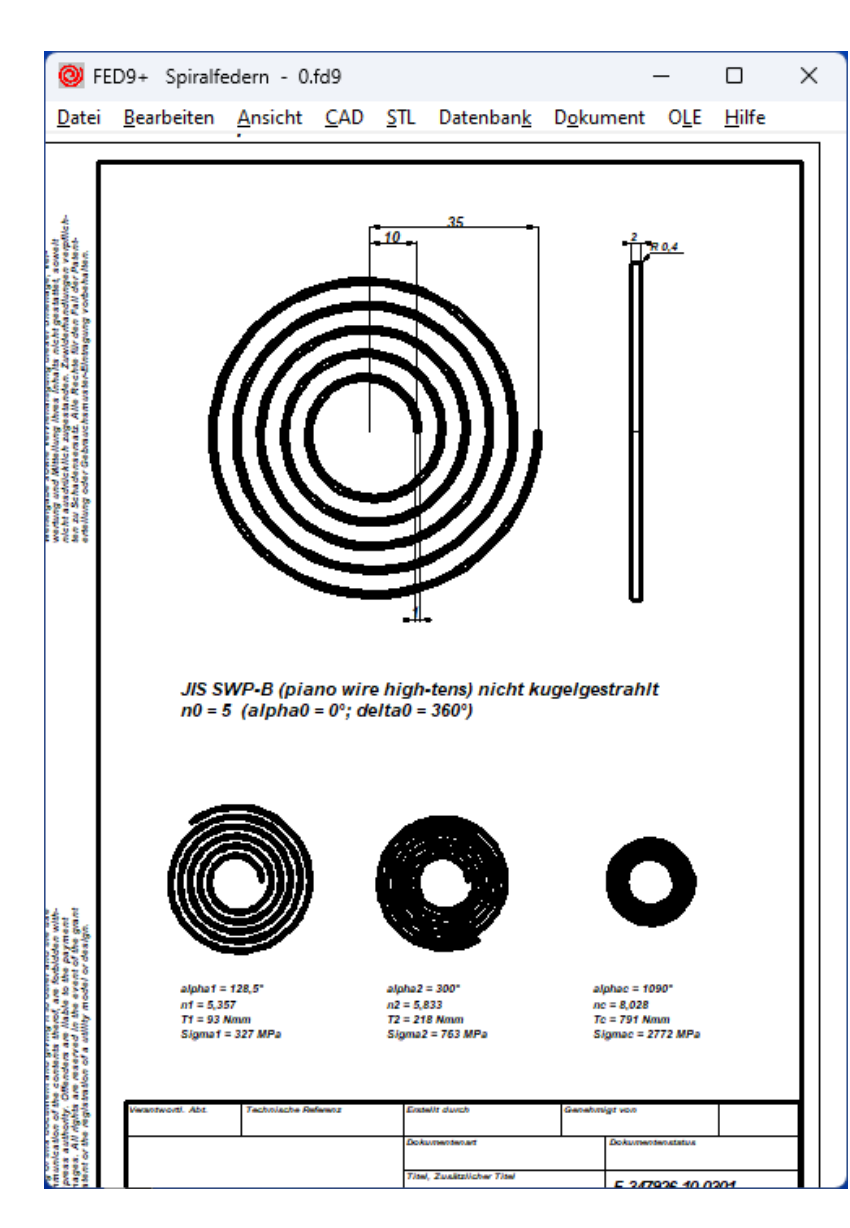

## **Federzeichnung**

FED9+ generiert eine Zeichnung der Spiralfeder in beliebiger Einspannlänge, die Sie als DXF- oder IGES-Datei in CAD übernehmen können.

#### **Diagramme**

Diagramme von Federkennlinie sowie von Zugfestigkeit und Biegespannung in Abhängigkeit von der Materialdicke können am Bildschirm dargestellt, ausgedruckt, oder via DXF-/IGES-Schnittstelle in CAD oder Textprogramm übernommen werden.

#### **Goodman-Diagramm**

Im Dauerfestigkeitsschaubild für den gewählten Werkstoff ist der Arbeitsbereich der berechneten Spiralfeder eingezeichnet. Bei dynamisch beanspruchten Federn erkennt man, ob die zulässige Hubspannung eingehalten wurde. Eingezeichnet werden die Kurven für Dauerfestigkeit (>10Mio.) sowie für 1 Mio. und 100.000 Lastspiele.

#### **Quick-Ansicht**

In den Quick-Ansichten werden die wichtigsten Federdaten zusammen mit Zeichnungen und Diagrammen auf einer Bildschirmseite angezeigt.

#### **Fertigungszeichnung**

FED9+ generiert aus den berechneten Daten eine komplette Fertigungszeichnung nach DIN 2099, die Sie ausdrucken, oder über DXF- und IGES Schnittstelle in CAD übernehmen können.

#### **Werkstoffdatenbank**

Die Kennwerte der wichtigsten Federwerkstoffe (Zugfestigkeit, zul. Schub- und Biegespannung in Abhängigkeit von Materialdicke, Schubmodul, E-Modul, Dichte) holt FED9+ aus der integrierten Datenbank. Zwei Werkstoff-Datenbankdateien im dbf-Format (für Bandstahl und Draht) werden mitgeliefert. Die dbf-Dateien können vom Anwender modifiziert und erweitert werden.

#### **Hilfesystem**

Zu Eingaben kann man Hilfetexte und Hilfebilder anzeigen lassen. Bei Überschreitung von Grenzwerten meldet FED9 Warnungen und Fehler. Für jede Fehlermeldung kann man sich eine genauere Beschreibung und Abhilfemöglichkeiten anzeigen lassen.

#### **Hard-und Softwarevoraussetzungen**

FED9 gibt es als 32-bit und 64-bit Anwendung für Windows 11, Windows 10, Windows 7.

#### **Lieferumfang**

Programm mit Datenbankdateien, Anwendungsbeispielen, Hilfebildern, Benutzerhandbuch (pdf), Eingabeformulare, Lizenzvertrag für zeitlich unbegrenztes Nutzungsrecht mit Update-Berechtigung.

#### **Gewährleistung**

HEXAGON übernimmt eine Gewährleistung von 24 Monaten dafür, dass die Software die genannten Funktionen erfüllt. Wir gewähren kostenlose Einsatzunterstützung per E-Mail.